## Gregorian Calendar with Dynamic As Of Date

## How does it work?

The revised *Gregorian Calendar* data module has been updated to include the **optional** specification of the *Time Perspective* global parameter. Specifically, all the underlying filters (e.g. Prior Week, Prior Month, etc) that are specified in the table *Gregorian Calendar* have been modified:

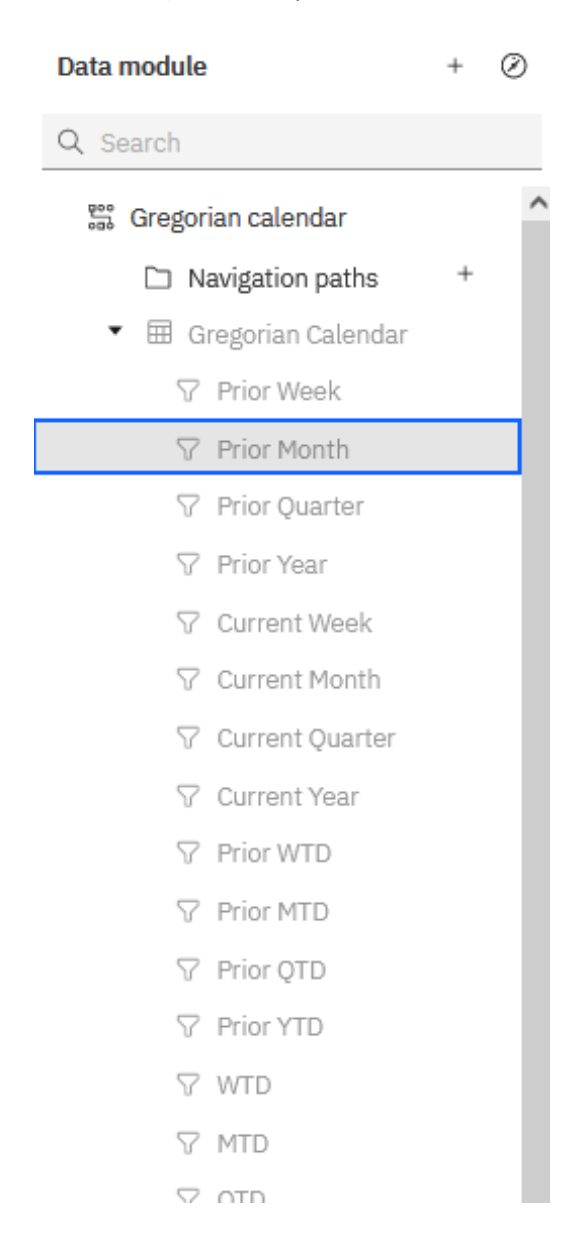

For example, the **original** *Prior Month* filter expression was:

```
// This is a template expression that is used by the column property 'Lookup 
reference'.
// To pass validation, the line below must remain as a comment. Do not remove the 
forward slashes.
// validate: 1 = 1#$ this.parent.idForExpression# >=
    #queryValue($_this.parent.split.ref + '.dMonth',
               $_this.parent.split.ref + '.TheDate = ' +
              queryValue($ this.parent.split.ref + '.PM TheDate',
                          \overline{s} this.parent.split.ref + '.TheDate = ' + $ as of date)
             )#
AND
#$_this.parent.idForExpression# <
    #queryValue($_this.parent.split.ref + '.dMonth',
               $ this.parent.split.ref + '.TheDate = ' + $ as of date)#
```
The **new** *Prior Month* filter expression is:

```
// This is a template expression that is used by the column property 'Lookup 
reference'.
// To pass validation, the line below must remain as a comment. Do not remove the 
forward slashes.
// validate: 1 = 1# 
let calTable = $ this.parent.split.ref;let today = substr($current timestamp, 0, 10);
let refDate = 
     case tolower($[Time Perspective] )
    when 'use yesterday' then _add_days (today, -1)
    when 'use last sunday' then add days (today, '-' +
                                    queryValue(calTable + '.DayOfWeek', calTable + ' 
.TheDate = ' + today))
    else $ as of date
     end;
let parentId = $ this.parent.idForExpression;
let low = queryValue(calTable + '.dMonth',
                calTable + '.TheDate = ' +
                queryValue(calTable + '.PM_TheDate',
                           calTable + '.\text{TheDate} = ' + \text{refDate}) );
let high = queryValue(calTable + '.dMonth',
               calTable + '.\text{TheDate} = ' + \text{refDate});parentId + \prime >= \prime + low + \prime AND \prime + parentId + \prime < \prime + high
#
```
The interesting part is in the computation of the macro variable *refDate*:

```
let refDate = 
     case tolower($[Time Perspective] )
    when <mark>'use yesterday</mark>' then _add_days (today, -1)
    when \frac{v}{\sqrt{1-v}} vanday' then add days (today, '-' +
               queryValue(calTable + '.DayOfWeek', calTable + '.TheDate = ' + today))
     else $_as_of_date
     end;
```
Note 1: The implementation of this feature in Cognos Analytics will first check for "use yesterday", then for "use last Sunday". If the parameter *Time Perspective* is not set, or if *Time Perspective* is set to anything but the two values "use yesterday" or "use last Sunday", it will default to use the current setting of the *\_as\_of\_date* parameter (which in turn defaults to today if it has not been set). If the user checks all three checkboxes, only the first will be used.

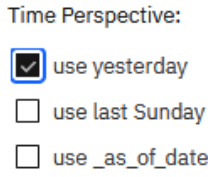

Note 2: If the global parameter *Time Perspective* is not created in your Cognos Analytics environment, the first two WHEN clauses above will be false, and the ELSE clause will be used.

Note 3: The computation for 'use last sunday' uses a call to queryValue. This call references the column *DayOfWeek***,** which was added to the *Calendar* table with the expression:

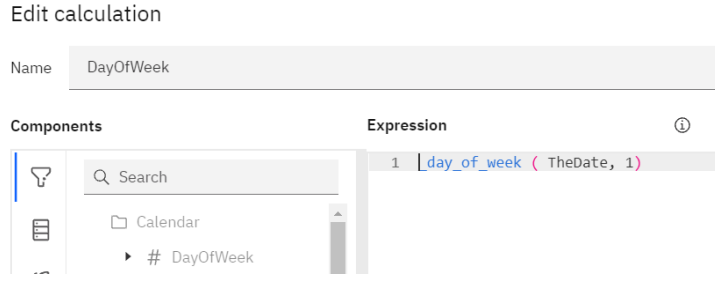

This was needed because there is no macro function that computes the *\_day\_of\_week*. However, there is a Business Time Function that can be used. This function is defined with the tip:

\_day\_of\_week (date\_expression, integer)

Returns the day of week (1 to 7), where 1 is the first day of the week as indicated by the second parameter (1 to 7, 1 being Monday and 7 being Sunday). Note that in ISO 8601 standard, a week begins with Monday being day 1.

```
Example: _day_of_week (2003-01-01, 1)
Result: 3
```